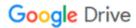

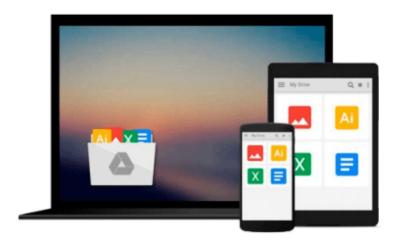

# **Avid Editing: A Guide for Beginning and Intermediate Users**

Sam Kauffmann

Download now

Click here if your download doesn"t start automatically

# Avid Editing: A Guide for Beginning and Intermediate Users

Sam Kauffmann

#### Avid Editing: A Guide for Beginning and Intermediate Users Sam Kauffmann

Far more than just a software manual, Avid Editing is your trusted guide to uncovering the many layers of one of the world's most exciting crafts. This book weaves valuable editing principles together with the robust Avid workflow, delving deeply into efficient editing techniques and concepts. In an easy-to-read style, you'll encounter detailed step-by-step instructions for hundreds of Avid procedures, and more than 500 images and screen captures make complex concepts easy to grasp. You'll soon begin to know the system in and out, all while improving your overall editing technique and skillset.

Geared toward beginning and intermediate Avid editors, this book guides you through both narrative and documentary editing projects. The accompanying DVD provides professionally shot footage for you to edit, giving you a hands-on, learn-as-you-go experience.

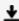

**Download** Avid Editing: A Guide for Beginning and Intermedia ...pdf

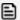

Read Online Avid Editing: A Guide for Beginning and Intermed ...pdf

## Download and Read Free Online Avid Editing: A Guide for Beginning and Intermediate Users Sam Kauffmann

#### From reader reviews:

#### **Adam Nelson:**

The book Avid Editing: A Guide for Beginning and Intermediate Users can give more knowledge and also the precise product information about everything you want. So why must we leave a very important thing like a book Avid Editing: A Guide for Beginning and Intermediate Users? A number of you have a different opinion about publication. But one aim this book can give many information for us. It is absolutely proper. Right now, try to closer together with your book. Knowledge or facts that you take for that, you could give for each other; you are able to share all of these. Book Avid Editing: A Guide for Beginning and Intermediate Users has simple shape nevertheless, you know: it has great and big function for you. You can seem the enormous world by wide open and read a publication. So it is very wonderful.

#### **Samuel Travis:**

Playing with family within a park, coming to see the coastal world or hanging out with good friends is thing that usually you will have done when you have spare time, in that case why you don't try point that really opposite from that. Just one activity that make you not sensation tired but still relaxing, trilling like on roller coaster you are ride on and with addition associated with. Even you love Avid Editing: A Guide for Beginning and Intermediate Users, you are able to enjoy both. It is great combination right, you still want to miss it? What kind of hangout type is it? Oh occur its mind hangout people. What? Still don't obtain it, oh come on its named reading friends.

#### Irma Hughes:

Avid Editing: A Guide for Beginning and Intermediate Users can be one of your nice books that are good idea. Most of us recommend that straight away because this e-book has good vocabulary that will increase your knowledge in vocabulary, easy to understand, bit entertaining but still delivering the information. The author giving his/her effort to set every word into joy arrangement in writing Avid Editing: A Guide for Beginning and Intermediate Users nevertheless doesn't forget the main place, giving the reader the hottest and also based confirm resource data that maybe you can be certainly one of it. This great information can easily drawn you into brand-new stage of crucial imagining.

### **Harley Campbell:**

Reading a book for being new life style in this year; every people loves to learn a book. When you read a book you can get a lot of benefit. When you read publications, you can improve your knowledge, due to the fact book has a lot of information on it. The information that you will get depend on what sorts of book that you have read. In order to get information about your review, you can read education books, but if you want to entertain yourself you are able to a fiction books, these kinds of us novel, comics, in addition to soon. The Avid Editing: A Guide for Beginning and Intermediate Users will give you a new experience in reading through a book.

Download and Read Online Avid Editing: A Guide for Beginning and Intermediate Users Sam Kauffmann #0M1OKWSPZL2

# Read Avid Editing: A Guide for Beginning and Intermediate Users by Sam Kauffmann for online ebook

Avid Editing: A Guide for Beginning and Intermediate Users by Sam Kauffmann Free PDF d0wnl0ad, audio books, books to read, good books to read, cheap books, good books, online books, books online, book reviews epub, read books online, books to read online, online library, greatbooks to read, PDF best books to read, top books to read Avid Editing: A Guide for Beginning and Intermediate Users by Sam Kauffmann books to read online.

## Online Avid Editing: A Guide for Beginning and Intermediate Users by Sam Kauffmann ebook PDF download

Avid Editing: A Guide for Beginning and Intermediate Users by Sam Kauffmann Doc

Avid Editing: A Guide for Beginning and Intermediate Users by Sam Kauffmann Mobipocket

Avid Editing: A Guide for Beginning and Intermediate Users by Sam Kauffmann EPub